# **BAB IV**

## **HASIL DAN PEMBAHASAN**

#### **IV.1 Hasil**

Hasil dari sistem pendukung keputusan pemberian reward berdasarkan tender yang dimenangkan menggunakan Metode Perbandingan Eksponensial (MPE) pada PT. Gayotama Leopropita yang dibangun dapat dilihat pada gambargambar dibawah ini.

#### **IV.1.1Menu Utama**

Form menu utama dirancang untuk menunjukkan proses yang ada pada sistem informasi yang akan di bangun. Pada saat program dijalankan maka tampilan pertama yang akan muncul pada menu utama terdiri dari File, laporan, dan keluar. Tampilan menu utama dapat dilihat pada gambar IV.1 bawah ini.

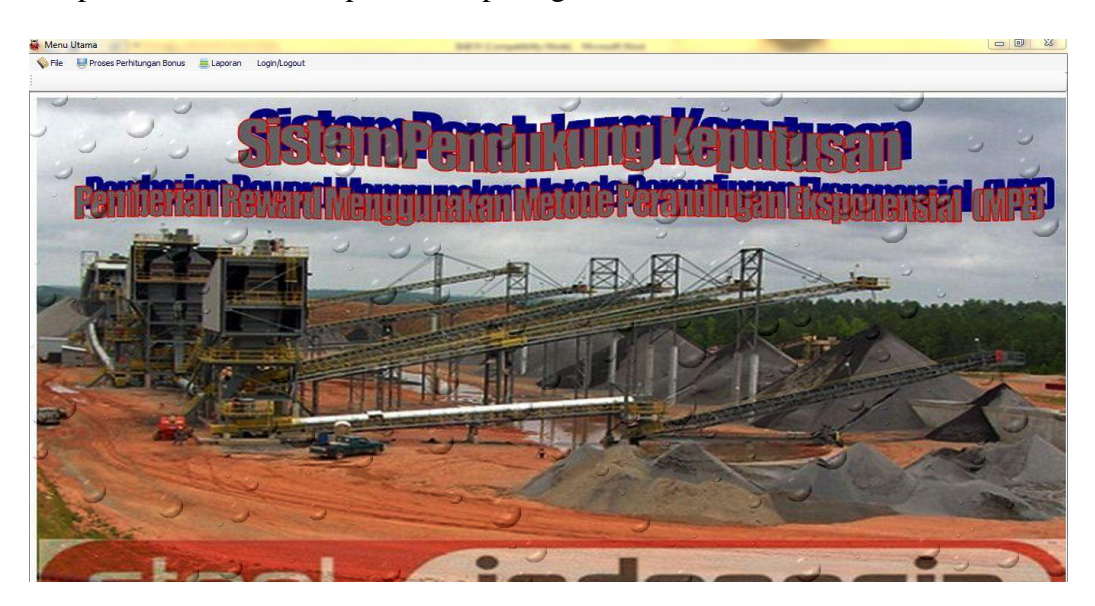

**Gambar IV.1 Tampilan Menu Utama**

### **IV.1.2.Form Login**

Form login digunakan untuk melakukan verifikasi terhadap *username* dan *password* yang ada pada aplikasi. Bentuk tampilan form login dari aplikasi yang dibangun dapat dilihat pada gambar IV.2 berikut :

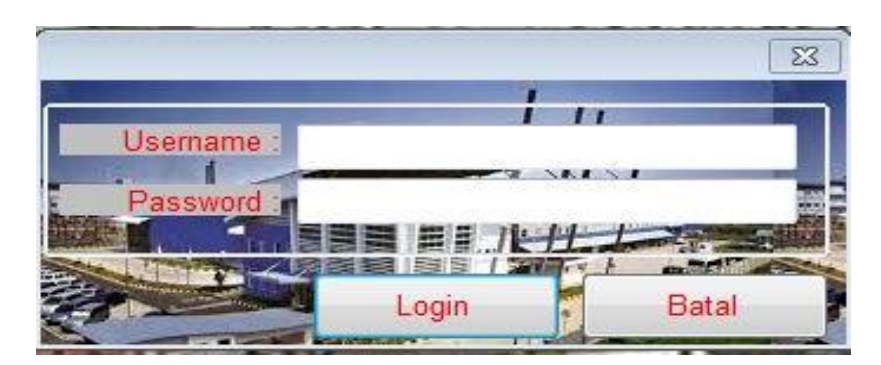

**Gambar IV.2 Tampilan Menu Utama**

# **IV.1.3.Sub Menu File**

Form sub menu file merupakan form untuk menampilkan menu-menu untuk memasukkan data. Bentuk tampilan form sub menu file dapat dilihat pada gambar IV.3 di bawah ini

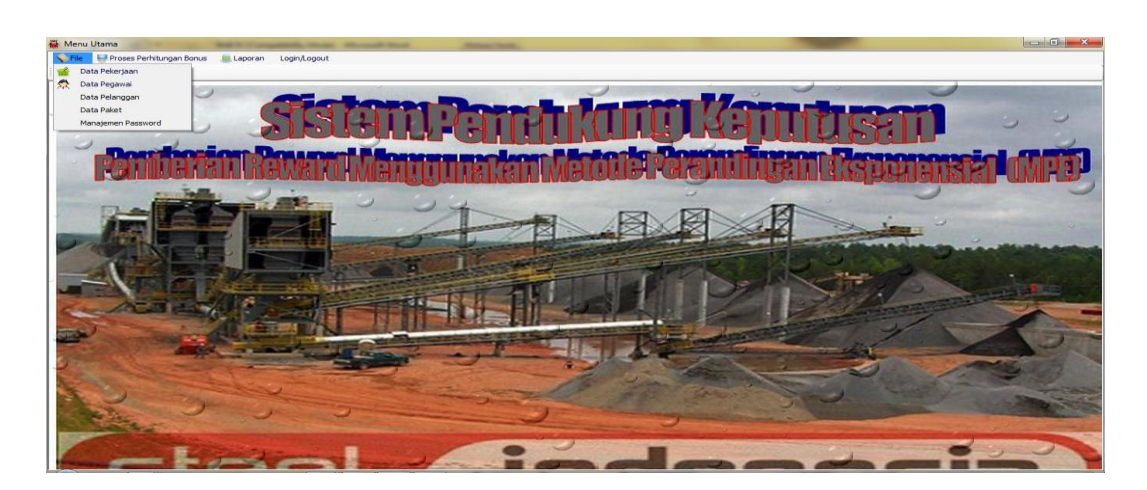

**Gambar IV.3 Tampilan Sub Menu File**

# **IV.1.4.Sub Menu Laporan**

Form sub menu laporan merupakan form untuk menampilkan menu-menu untuk mencetak laporan. Bentuk tampilan form sub menu laporan dapat dilihat pada gambar IV.4 di bawah ini.

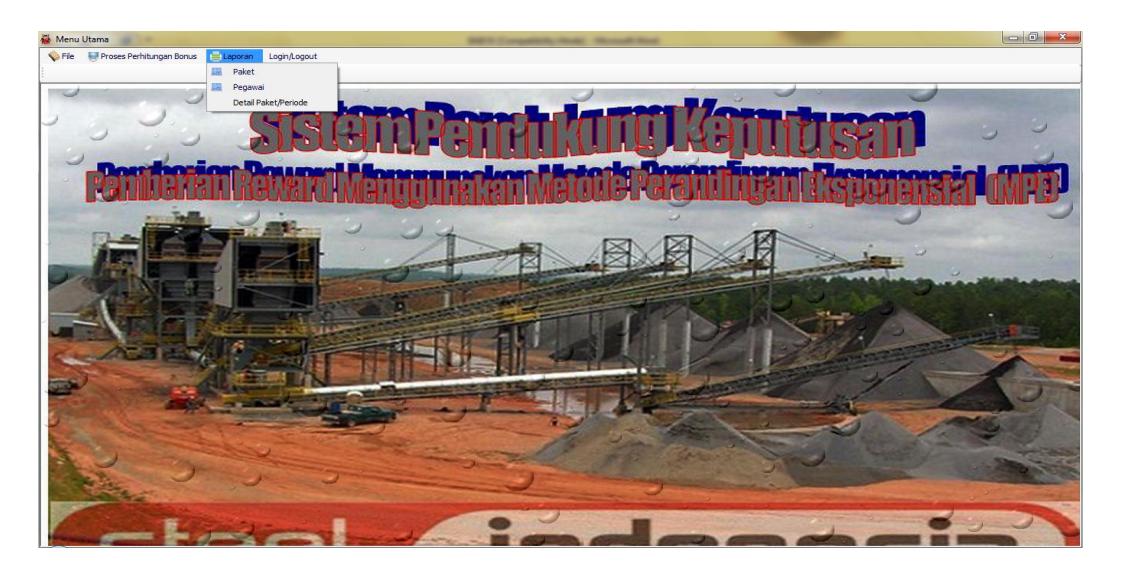

**Gambar IV.4 Tampilan Sub Menu Laporan**

# **IV.1.5.Form Kriteria Pekerjaan**

Form pekerjaan merupakan media untuk memasukkan data item pekerjaan untuk setiap paket. Bentuk tampilan form pekerjaan dapat dilihat pada gambar IV.5 di bawah ini.

| Kode Pekerjaan:                                                                                                    | <b>P01</b>                |      |       |
|----------------------------------------------------------------------------------------------------|---------------------------|------|-------|
| Nama Pekerjaan:                                                                                                    | Pembuatan Harga dalam PDF |      |       |
| Tarif :                                                                                                    | 3.50                      |      |       |
| Baru<br>Simpan                                                                                                    | Batal                     | Edit | Hapus |
|                                                                                                    | Keluar                    |      |       |
| NamaPekerjaan                                                                                                    |                           |      | Tarif |
| Pembuatan Harga dalam PDF                                                                                                    | 3.50                      |      |       |
|                                                                                                    |                           |      |       |
|                                                                                                    |                           |      | 2.50  |
|                                                                                                    |                           |      | 5.00  |
|                                                                                                    |                           |      | 1.00  |
|                                                                                                    |                           |      | 1.00  |
|                                                                                                    |                           |      | 1.00  |
| Pembuatan PQ dalam PDF<br>Buat Jaminan dan Dukungan Bank<br>Memeriksa Berkas Penawaran<br>Uppload PQ Surat penawaran<br>Uppload Harga dan Teknis |                           |      |       |

**Gambar IV.5 Tampilan Form Data Pekerjaan**

### **IV.1.6.Form Pegawai**

Form pegawai merupakan media untuk memasukkan data pegawai. Bentuk

tampilan form pegawai dapat dilihat pada gambar IV.6 di bawah ini.

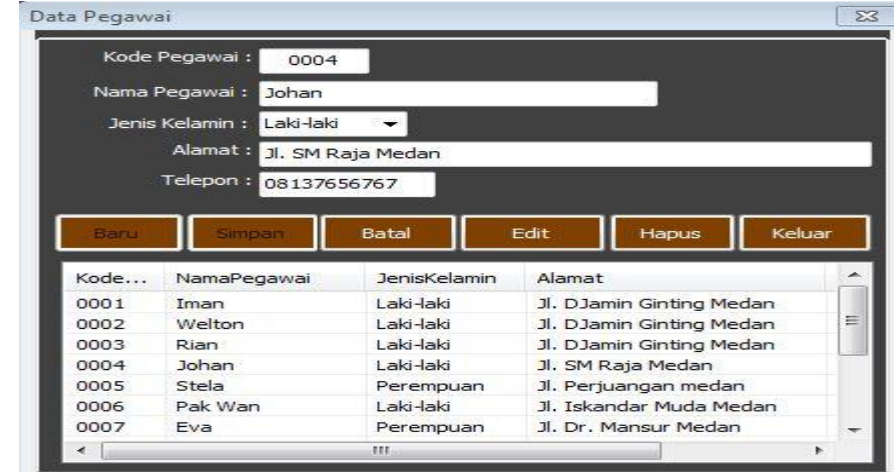

**Gambar IV.6 Tampilan Form Data Pegawai** 

#### **IV.1.7.Form Pelanggan**

 $\overline{\mathbb{Z}}$ Pelanggan Kode Pelanggan: 00001 Nama Pelanggan : PT. Galeo Indonesia Alamat: Jl. DJamin Ginting P. Bulan Medan Telepon: 08137758578 Batal Edit Keluar Hapus Bar Kode... NamaPelanggan Alamat Telepon 00001 PT. Galeo Indo... Jl. DJamin Ginting P. Bulan... 08137758578 00002 PT. Alasjaya Pe... Jl. DJamin Ginting P. Bulan... 08137758578 00003 PT. Multhi Bang... Jl. DJamin Ginting P. Bulan... 08138858874 00004 PT. Jiban Aman... Jl. DJamin Ginting P. Bulan... 08138858874

tampilan form pelanggan dapat dilihat pada gambar IV.7 di bawah ini

Form pelanggan merupakan media untuk memasukkan data pelanggan. Bentuk

**Gambar IV.7 Tampilan Form Data Pelanggan**

# **IV.1.8 Tampilan Form Paket Pekerjaan**

Form data paket pekerjaan merupakan media untuk memasukkan data paket pekerjaan. Bentuk tampilan Form Data paket pekerjaan dapat dilihat pada gambar IV.8 di bawah ini.

| Paket Kiriman  |                                |                                                       |                       |    |                          |                                                       |                           |                                |       |           |         | $\sqrt{83}$ |
|----------------|--------------------------------|-------------------------------------------------------|-----------------------|----|--------------------------|-------------------------------------------------------|---------------------------|--------------------------------|-------|-----------|---------|-------------|
|                | Kode Paket:                    | 0001                                                  |                       |    |                          | <b>NAMA PERUSAHAAN</b>                                |                           |                                |       |           |         |             |
|                | Nama Paket:                    | Pengiriman Paket Berupa Barang Pecah Belah Ke Jakarta |                       |    |                          | NamaPegawai                                           | NamaPekerjaan             |                                |       |           | Tarif K | $N -$       |
|                |                                |                                                       |                       |    |                          | <b>Iman</b>                                           | Pembuatan Harga dalam PDF |                                |       | 3.50      | 0       | FE.         |
|                | Biaya Pengiriman:              | 100000000                                             |                       |    |                          | Rini                                                  | Pembuatan PO dalam PDF    |                                |       | 2,50      | 0       | E           |
|                | Tanggal Pengiriman:            | 01 Nov 2013                                           |                       |    |                          | Welton                                                |                           | Buat Jaminan dan Dukungan Bank |       | 5.00      | 0       | F           |
|                |                                |                                                       |                       |    |                          | Avu                                                   |                           | Buat Jaminan dan Dukungan Bank |       | 5.00      | 0       | F           |
| Kode           | NamaPegawai                    | JenisKelamin                                          | Alamat                |    |                          | Rini                                                  |                           | Memeriksa Berkas Penawaran     |       | 1.00      | 0       | E           |
| 0001           | <b>Iman</b>                    | Laki-laki                                             | Jl. DJamin            |    |                          | Welton                                                |                           | Memeriksa Berkas Penawaran     |       | 1.00      | 0       |             |
| 0002           | Welton                         | Laki-laki                                             | Jl. DJamin            |    | <b>BATAI</b>             | Rini                                                  |                           | Uppload PQ Surat penawaran     |       | 1.00      | 0       | Е           |
| 0003           | Rian                           | Laki-laki                                             | Jl. DJamin            |    |                          | Muara                                                 |                           | Memeriksa Berkas Penawaran     |       | 1.00      | 0       | л           |
| 0004           | Johan                          | Laki-laki                                             | Jl. SM Raja           |    |                          | Rendi                                                 |                           | Memeriksa Berkas Penawaran     |       | 1.00      | 0       | F           |
| 0005           | Stela                          | Perempuan                                             | Jl. Periuar           |    |                          | $\epsilon$                                            | $11.1$ $1.11$ $1.1$ $1.1$ | m                              |       |           |         |             |
| 0006           | Pak Wan                        | Laki-laki                                             | 3. Iskanda            |    |                          |                                                       |                           |                                |       |           |         |             |
| 0007           | Eva                            | Perempuan                                             | $Jl$ , Dr. Mar $\tau$ |    | KodePaket                | NamaPaket                                             |                           |                                |       | Biaya     |         | Tanggal     |
| $\overline{ }$ | m.                             |                                                       |                       |    | 0001                     | Pengiriman Paket Berupa Barang Pecah Belah Ke Jakarta |                           |                                |       | 100000000 |         | 11/1/20     |
|                |                                |                                                       |                       |    | 0002                     | Pengiriman Paket Berupa Barang Pecah Belah Ke Bogor   |                           |                                |       | 15000000  |         | 9/12/20     |
| NamaPekeriaan  |                                |                                                       | Tarif                 |    |                          |                                                       |                           |                                |       |           |         |             |
|                | Pembuatan Harga dalam PDF      |                                                       | 3.50                  |    |                          |                                                       |                           |                                |       |           |         |             |
|                | Pembuatan PO dalam PDF         |                                                       | 2.50                  | 目  |                          |                                                       |                           |                                |       |           |         |             |
|                | Buat Jaminan dan Dukungan Bank |                                                       | 5.00                  |    |                          |                                                       |                           |                                |       |           |         |             |
|                | Memeriksa Berkas Penawaran     |                                                       | 1.00                  |    |                          |                                                       |                           |                                |       |           |         |             |
|                | Uppload PO Surat penawaran     |                                                       | 1.00                  |    |                          |                                                       |                           |                                |       |           |         |             |
|                | Uppload Harga dan Teknis       |                                                       | 1.00                  |    |                          |                                                       |                           |                                |       |           |         |             |
|                |                                | m.                                                    |                       |    |                          |                                                       |                           |                                |       |           |         |             |
| Kode           | NamaPelanggan                  | Alamat                                                |                       | ×  |                          |                                                       |                           |                                |       |           |         |             |
| 00001          | PT. Galeo Indonesia            |                                                       | Jl. DJamin Ginting P. | ΕH |                          |                                                       |                           |                                |       |           |         |             |
| 00002          | PT. Alasjava Perkasa           |                                                       | Jl. DJamin Ginting P. |    | $\overline{\phantom{a}}$ |                                                       |                           | m                              |       |           |         | k           |
| 00003          | PT. Multhi Bangun Cipta P      |                                                       | Jl. DJamin Ginting P. |    |                          |                                                       |                           |                                |       |           |         |             |
| nnnn           | DT Than Aman Contant           |                                                       | 1 Diamin Cinting D    |    |                          |                                                       | <b>Batal</b>              | Edit                           |       | Cetak     | Keluar  |             |
|                | m                              |                                                       |                       |    |                          | <b>Simpan</b>                                         |                           |                                | Hapus |           |         |             |

**Gambar IV.8 Tampilan Form Data Paket Pekerjaan**

# **IV.9 Form Admin**

Form admin merupakan media untuk memasukkan data admin. Bentuk tampilan

Form admin dapat dilihat pada gambar IV.9 di bawah ini

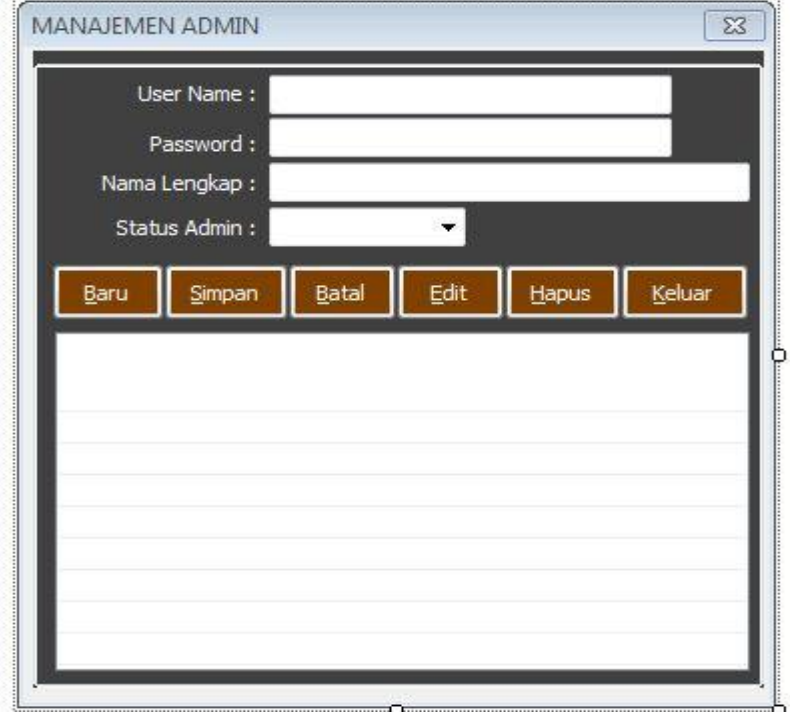

**Gambar IV.9 Tampilan Form Data Admin**

#### **IV.1.10 Form Proses Penentuan Parameter**

Form penentuan parameter merupakan media untuk proses pemberian nilai untuk setiap paramter. Bentuk tampilan penentuan parameter dapat dilihat pada gambar di bawah ini

|                                    |                                                       |                                 |            |                                    | 53         |
|------------------------------------|-------------------------------------------------------|---------------------------------|------------|------------------------------------|------------|
| Kode Paket: 0001<br>۰              |                                                       |                                 |            |                                    |            |
| Nama Paket:                        | Pengiriman Paket Berupa Barang Pecah Belah Ke Jakarta |                                 |            |                                    | Proses     |
|                                    |                                                       |                                 |            |                                    |            |
| 100000000<br>Biaya:                |                                                       |                                 |            |                                    |            |
| Pembuatan Harga & Teknis dalam PDF |                                                       | Pembuatan PQ dalam PDF          |            | Buat Jaminan dan Dukungan Bank     |            |
| NamaPelanggan                      | <b>P01</b>                                            | NamaPelanggan                   | <b>PO2</b> | NamaPelanggan                      | <b>P03</b> |
| PT. Galeo Indonesia                | <b>Iman</b>                                           | PT. Galeo Indonesia             | Rini       | PT. Galeo Indonesia                | Welton     |
| PT. Alasjaya Perkasa               | Pak Wan                                               | PT. Alasiava Perkasa            | Johan      | PT. Galeo Indonesia                | Avu        |
| PT. Multhi Bangun Cipta Persada    | Iman                                                  | PT. Multhi Bangun Cipta Persada | Rian       | PT. Alasiava Perkasa               | Welton     |
| PT. Jiban Aman Sentosa             | <b>Iman</b>                                           | PT. Jiban Aman Sentosa          | Stela      | PT. Multhi Bangun Cipta Persada    | Welton     |
| PT. Galeo Indonesia                | Iman                                                  | PT. Galeo Indonesia             | Welton     | PT. Multhi Bangun Cipta Persada    | Ayu        |
|                                    |                                                       |                                 |            | PT. Jihan Aman Sentosa             | Welton     |
|                                    |                                                       |                                 |            | PT. Jihan Aman Sentosa             | Avu        |
|                                    |                                                       |                                 |            | PT. Galeo Indonesia                | Rian       |
|                                    |                                                       |                                 |            |                                    |            |
|                                    |                                                       |                                 |            |                                    |            |
|                                    |                                                       |                                 |            |                                    |            |
|                                    |                                                       |                                 |            |                                    |            |
| Memeriksa Berkas Penawaran         |                                                       | Uppload PQ Surat penawaran      |            | Pembuatan Harga & Teknis dalam PDF |            |
| NamaPelanggan                      | <b>P04</b>                                            | NamaPelanggan                   | <b>PO5</b> | NamaPelanggan                      | <b>P06</b> |
| PT. Galeo Indonesia                | Rini                                                  | PT. Galeo Indonesia             | Rini       | PT. Galeo Indonesia                | Rendi      |
| PT. Galeo Indonesia                | Welton                                                | PT. Alasjaya Perkasa            | Johan      | PT. Galeo Indonesia                | Muara      |
| PT. Galeo Indonesia                | Muara                                                 | PT. Multhi Bangun Cipta Persada | Rian       | PT. Galeo Indonesia                | Fdi        |
| PT. Galeo Indonesia                | Rendi                                                 | PT. Multhi Bangun Cipta Persada | Rian       | PT. Alasiava Perkasa               | Pak Wan    |
| PT. Alasiava Perkasa               | <b>Johan</b>                                          | PT. Tihan Aman Sentosa          | Stela      | PT. Alasiava Perkasa               | Humaidi    |
| PT. Multhi Bangun Cipta Persada    | <b>Welton</b>                                         | PT. Jihan Aman Sentosa          | Rendi      | PT. Jihan Aman Sentosa             | Rendi      |
| PT. Jihan Aman Sentosa             | Welton                                                | PT. Galeo Indonesia             | Stela      | PT. Jihan Aman Sentosa             | Muara      |
| PT. Galeo Indonesia                | Johan                                                 |                                 |            | PT. Jiban Aman Sentosa             | Fdi        |
|                                    |                                                       |                                 |            | PT. Multhi Bangun Cipta Persada    | Pak Wan    |
|                                    |                                                       |                                 |            | PT. Multhi Bangun Cipta Persada    | Humaidi    |
|                                    |                                                       |                                 |            | PT. Galeo Indonesia                | Eva        |
|                                    |                                                       |                                 |            |                                    |            |
|                                    |                                                       |                                 |            |                                    |            |

**Gambar IV.10 Tampilan Form Penentuan Parameter**

# **IV.1.11Form Proses Perhitungan Bobot**

Form proses perhitungan bobot merupakan media untuk proses perhitungan bobot

setiap parameter. Bentuk tampilan proses perhitungan bobot dapat dilihat pada

gambar IV.11 di bawah ini

| Nama Paket: |             |              | Pengiriman Paket Berupa Barang Pecah Belah Ke Jakarta |                |                |                |                |
|-------------|-------------|--------------|-------------------------------------------------------|----------------|----------------|----------------|----------------|
| KodePegawai | NamaPegawai | a            | ь                                                     | c              | d              | e              | f              |
| 0001        | Iman        | 3            | $\circ$                                               | 0.000000000000 | 0.000000000000 | 0.000000000000 | 0.000000000000 |
| 0001        | Iman        | $\mathbf{1}$ | $\circ$                                               | 0.000000000000 | 0.00000000000  | 0.000000000000 | 0.000000000000 |
| 0002        | Welton      | o            | $\mathbf{1}$                                          | 2.500000000000 | 2.250000000000 | 0.000000000000 | 0.000000000000 |
| 0003        | Rian        | o            | 1                                                     | 1.000000000000 | 0.000000000000 | 1.000000000000 | 0.000000000000 |
| 0004        | Johan       | $\circ$      | $\mathbf{1}$                                          | 0.000000000000 | 1.000000000000 | 1.000000000000 | 0.000000000000 |
| 0004        | Johan       | $\Omega$     | $\mathbf{1}$                                          | 0.000000000000 | 1.000000000000 | 1.000000000000 | 0.000000000000 |
| 0005        | Stela       | $\circ$      | $\mathbf{1}$                                          | 0.000000000000 | 0.000000000000 | 0.500000000000 | 0.000000000000 |
| 0005        | Stela       | $\circ$      | $\mathbf{1}$                                          | 0.00000000000  | 0.000000000000 | 1.000000000000 | 0.000000000000 |
| 0006        | Pak Wan     | $\mathbf{1}$ | $\circ$                                               | 0.00000000000  | 0.000000000000 | 0.000000000000 | 1.000000000000 |
| 0008        | Muara       | $\circ$      | $\circ$                                               | 0.000000000000 | 0.250000000000 | 0.000000000000 | 0.66666666666  |
| 0009        | Rendi       | $\Omega$     | $\circ$                                               | 0.000000000000 | 0.250000000000 | 0.500000000000 | 0.66666666666  |
| 0010        | Edi         | $\circ$      | $\circ$                                               | 0.000000000000 | 0.00000000000  | 0.000000000000 | 0.66666666666  |
| 0011        | Humaidi     | $\circ$      | $\circ$                                               | 0.000000000000 | 0.00000000000  | 0.000000000000 | 1,000000000000 |
| 0012        | Ayu         | o            | $\circ$                                               | 1,500000000000 | 0.00000000000  | 0.00000000000  | 0.000000000000 |
| 0013        | Rini        | o            | $\mathbf{1}$                                          | 0.000000000000 | 0.250000000000 | 1.000000000000 | 0.000000000000 |
|             |             |              |                                                       |                |                |                |                |
|             |             |              |                                                       |                |                |                |                |
|             |             |              |                                                       |                |                |                |                |
|             |             |              |                                                       |                |                |                |                |
|             |             |              |                                                       |                |                |                |                |
|             |             |              |                                                       |                |                |                |                |
|             |             |              |                                                       |                |                |                |                |
|             |             |              |                                                       |                |                |                |                |
|             |             |              |                                                       |                |                |                |                |
|             |             |              |                                                       |                |                |                |                |
|             |             |              |                                                       |                |                |                |                |
|             |             |              |                                                       |                |                |                |                |
|             |             |              |                                                       |                |                |                |                |

**Gambar IV.11 Tampilan Form Perhitungan Bobot**

#### **IV.1.12Form Proses Perkalian bobot dengan Jumlah Bonus**

Form proses perkalian bobot dengan jumlah bonus merupakan media untuk proses perhitungan perkalian bobot dengan jumlah bonus. Bentuk tampilan proses perkalian bobot dengan jumlah bonus dapat dilihat pada gambar IV.12 di bawah ini.

| Nama Paket: | Pengiriman Paket Berupa Barang Pecah Belah Ke Jakarta |                  |                  |                   |                  |                |                  |          |
|-------------|-------------------------------------------------------|------------------|------------------|-------------------|------------------|----------------|------------------|----------|
| KodePegawai | NamaPegawai                                           | TPO <sub>1</sub> | TP <sub>02</sub> | TP <sub>03</sub>  | TP <sub>04</sub> | TP05           | <b>TP06</b>      | kode     |
| 0001        | Iman                                                  | 10500000.000000  | 0.000000         | 0.000000          | 0.000000         | 0.000000       | 0.000000         | 0001     |
| 0001        | Iman                                                  | 3500000.000000   | 0.000000         | 0.000000          | 0.000000         | 0.000000       | 0.000000         | $0001$ = |
| 0002        | Welton                                                | 0.000000         | 2500000.000000   | 12500000.000000   | 2250000.000000   | 0.000000       | 0.000000         | 0001     |
| 0003        | Rian                                                  | 0.000000         | 2500000,000000   | 5000000.000000    | 0.000000         | 1000000,000000 | 0.000000         | 0001     |
| 0004        | <b>Johan</b>                                          | 0.000000         | 2500000.000000   | 0.000000          | 1000000.000000   | 1000000.000000 | 0.000000         | 0001     |
| 0004        | Johan                                                 | 0.000000         | 2500000.000000   | 0.000000          | 1000000.000000   | 1000000.000000 | 0.000000         | 0001     |
| 0005        | Stela                                                 | 0.000000         | 2500000,000000   | 0.000000          | 0.000000         | 500000,000000  | 0.000000         | 0001     |
| 0005        | Stela                                                 | 0.000000         | 2500000.000000   | 0.000000          | 0.000000         | 1000000.000000 | 0.000000         | 0001     |
| 0006        | Pak Wan                                               | 3500000.000000   | 0.000000<br>m    | 0.000000          | 0.000000         | 0.000000       | 1000000.000000   | 0001     |
|             |                                                       |                  |                  |                   |                  |                |                  |          |
| kodepaket   | NamaPaket                                             | TP01             | TP <sub>02</sub> | TP <sub>0</sub> 3 | TP <sub>04</sub> | TP05           | TP <sub>06</sub> |          |
| 0001        | Pengiriman Pak                                        | 17500000.000000  | 17500000.000000  | 25000000.000000   | 5000000.000000   | 6000000,000000 | 3999999.999998   |          |
| KodePegawai | NamaPegawai                                           | TP01             | TP <sub>02</sub> | TP03              | TP <sub>04</sub> | TP05           | <b>TP06</b>      | kode     |
| 0001        | Iman                                                  | 0.600000         | 0.000000         | 0.000000          | 0.000000         | 0.000000       | 0.000000         | 0001     |
| 0001        | Iman                                                  | 0.200000         | 0.000000         | 0.000000          | 0.000000         | 0.000000       | 0.000000         | 0001     |
| 0002        | Welton                                                | 0.000000         | 0.142857         | 0.500000          | 0.450000         | 0.000000       | 0.000000         | $0001 =$ |
| 0003        | Rian                                                  | 0.000000         | 0.142857         | 0.200000          | 0.000000         | 0.166666       | 0.000000         | 0001     |
| 0004        | Johan                                                 | 0.000000         | 0.142857         | 0.000000          | 0.200000         | 0.166666       | 0.000000         | 0001     |
| 0004        | Johan                                                 | 0.000000         | 0.142857         | 0.000000          | 0.200000         | 0.166666       | 0.000000         | 0001     |
| 0005        | Stela                                                 | 0.000000         | 0.142857         | 0.000000          | 0.000000         | 0.083333       | 0.000000         | 0001     |
| 0005        | Stela                                                 | 0.000000         | 0.142857         | 0.000000          | 0.000000         | 0.166666       | 0.000000         | 0001     |
| 0006        | Pak Wan                                               | 0.200000         | 0.000000         | 0.000000          | 0.000000         | 0.000000       | 0.250000         | 0001     |
| 0008        | Muara                                                 | 0.000000         | 0.000000         | 0.000000          | 0.050000         | 0.000000       | 0.166666         | $0001 -$ |
|             |                                                       |                  | <b>III</b>       |                   |                  |                |                  | k        |

**Gambar IV.12 Tampilan Form Perkalian Bobot Dengan Jumlah Bonus**

#### **IV.1.13 Laporan Paket Pekerjaan**

Laporan paket merupakan media untuk menampilkan data paket yang telah dimasukkan dari form pemasukan data paket. Bentuk tampilan laporan paket pekerjaan dapat dilihat pada gambar IV.13 di bawah ini

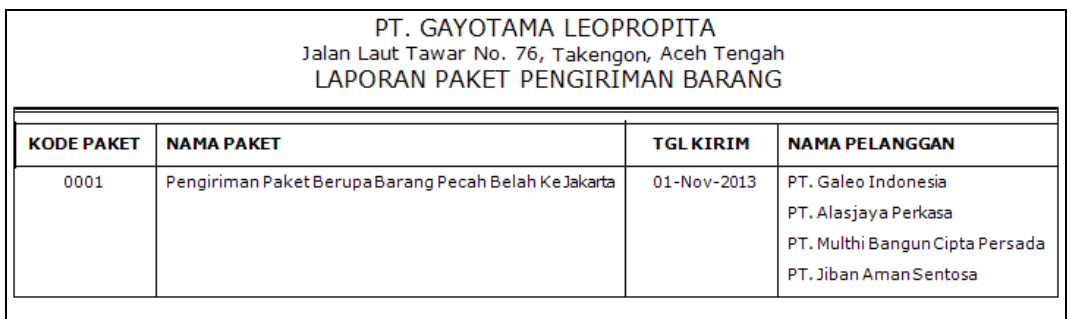

## **Gambar IV.13 Tampilan Laporan Paket Pekerjaan**

#### **IV.1.14 Laporan Detail Paket Setiap Pegawai**

Laporan detail paket setiap pegawai merupakan media untuk menampilkan data detail paket setiap pegawai. Bentuk tampilan laporan detail paket setiap pegawai dapat dilihat pada gambar IV.14 di bawah ini.

| PERIODE:             | 24-September-201 S/D 24-September-2015                |              |                 |                |                                                                 |                 |                                 |
|----------------------|-------------------------------------------------------|--------------|-----------------|----------------|-----------------------------------------------------------------|-----------------|---------------------------------|
| KODE<br><b>PAKET</b> | NAMA PAKET                                            | <b>RTAYA</b> | KODE<br>PEGAWAT | NAMA PEGAWAI   | <b>ITEM PEKER 144N</b>                                          |                 | TARIF (%) NAMA PELANGGAN        |
| 0001                 | Pengiriman Paket Berupa Barang Pecah Belah Ke Jakarta | 100.000.000  | 0006            | Pak Wan        | Pembuatan Harga dalam PDF                                       | 3.5             | PT. Alasiava Perkasa            |
|                      |                                                       |              | 0004            | <b>Tobac</b>   | Pembuatan PO dalam PDF                                          | 2.5             |                                 |
|                      |                                                       |              | 0002            | <b>Welton</b>  | Bust Jaminan dan Dukungan Bank                                  | 5.0             |                                 |
|                      |                                                       |              | 0004            | <b>Johan</b>   | Memeriksa Berkas Penawaran                                      | 1.0             |                                 |
|                      |                                                       |              | 0004            | Johan          | Uppload PO Surat penawaran                                      | 1.0             |                                 |
|                      |                                                       |              | 0006            | <b>Pak Wan</b> | <b>Uppload Harga dan Teknis</b>                                 | $\overline{10}$ |                                 |
|                      |                                                       |              | 0011            | Humaidi        | Uppload Harga dan Teknis                                        | 1.0             |                                 |
| 0001                 | Pengiriman Paket Berupa Barang Pecah Belah Ke Jakarta | 100.000.000  | 0001            | <b>Tenant</b>  | Pembuatan Harga dalam PDF                                       | 3.5             | PT. Gali o Indonesia            |
|                      |                                                       |              | 0013            | Rini           | Pembuatan PO dalam PDF                                          | 2.5             |                                 |
|                      |                                                       |              | 0002            | <b>Welton</b>  | Bust Jaminan dan Dukungan Bank                                  | 5.0             |                                 |
|                      |                                                       |              | 0012            | Avu            | Bust Jaminan dan Dukungan Bank                                  | 5.0             |                                 |
|                      |                                                       |              | 0013            | Rini           | Memeriksa Berkas Penawaran                                      | 1.0             |                                 |
|                      |                                                       |              | 0002            | Wellon         | Memeriksa Berkas Penawaran                                      | 1.0             |                                 |
|                      |                                                       |              | 0013            | Rini           | <b>Uppload PO Surat penawaran</b>                               | 1.0             |                                 |
|                      |                                                       |              | 0008            | Muses          | Memerikan Berkas Penawaran                                      | 1.0             |                                 |
|                      |                                                       |              | 0009            | Rendi          | Memerican Rence Penawaran                                       | 1.0             |                                 |
|                      |                                                       |              | 0009            | Rendi          | Uppload Harga dan Teknis                                        | 1.0             |                                 |
|                      |                                                       |              | 0008            | Mississ        | <b>Uppload Harga dan Teknis</b>                                 | 1.0             |                                 |
|                      |                                                       |              | 0010            | Edi            | Uppload Harga dan Teknis                                        | 1.0             |                                 |
| 0001                 | Pengiriman Paket Berupa Barang Pecah Belah Ke Jakarta | 100,000,000  | 0001            | <b>Testan</b>  | Pembuatan Harga dalam PDF                                       | 35              | PT. Jihan Aman Scotosa          |
|                      |                                                       |              | 0005            | <b>Stela</b>   | Pembuatan PO dalam PDF                                          | 2.5             |                                 |
|                      |                                                       |              | 0002            | Wellon         | Bust Jaminan dan Dukungan Bank                                  | 5.0             |                                 |
|                      |                                                       |              | 0012<br>0002    | Avu<br>Welton  | Buat Jaminan dan Dukungan Bank<br>Memerikas Berkas Penawaran    | 5.0<br>1.0      |                                 |
|                      |                                                       |              | nnos            | <b>Sala</b>    |                                                                 |                 |                                 |
|                      |                                                       |              | 0009            | Rendi          | <b>Uppload PO Surat penawaran</b><br>Uppload PO Surat penawaran | 1.0<br>1.0      |                                 |
|                      |                                                       |              | 0009            | Rendi          | Uppload Harga dan Teknis                                        | 1.0             |                                 |
|                      |                                                       |              | 0008            | Muara          | Uppload Harga dan Teknis                                        | 1.0             |                                 |
|                      |                                                       |              | 0010            | Edi            | <b>Uppload Harga dan Teknis</b>                                 | 1.0             |                                 |
| 0001                 | Pengiriman Paket Berupa Barang Pecah Belah Ke Jakarta | 100.000.000  | 0001            | <b>Testan</b>  | Pembuatan Harga dalam PDF                                       | 3.5             | PT. Multhi Bangun Cipta Persada |
|                      |                                                       |              | 0003            | Rian           | Pembuatan PO dalam PDF                                          | 2.5             |                                 |
|                      |                                                       |              | 0002            | We Boos        | Bust Jaminan dan Dukungan Bank                                  | 50              |                                 |
|                      |                                                       |              | 0012            | Avu            | Buat Jaminan dan Dukungan Bank                                  | 5.0             |                                 |
|                      |                                                       |              | 0002            | Wellon         | Memerikan Berkas Penawaran                                      | 10              |                                 |
|                      |                                                       |              | 0003            | Risin          | <b>Uppload PO Surat penawaran</b>                               | 1.0             |                                 |
|                      |                                                       |              | 0003            | Rian           | Uppload PO Surat penawaran                                      | 1.0             |                                 |
|                      |                                                       |              | 0006            | <b>Pak Wan</b> | <b>Uppload Harga dan Teknis</b>                                 | 10              |                                 |

**Gambar IV.14 Tampilan Laporan Detail Paket Setiap Pegawai**

#### **IV.1.15 Laporan Pemberian Reward/Bonus**

Laporan pemberian rewars/bonus merupakan media untuk menampilkan data

pemberian rewars/bonus yang telah dimasukkan dari form pemasukan data pekerjaan paket. Bentuk tampilan laporan pemberian rewars/bonus dapat dilihat pada gambar IV.15 di bawah ini.

|                   | PT. GAYOTAMA LEOPROPITA<br>Jalan Laut Tawar No. 76, Takengon, Aceh Tengah<br>HASIL PROSES PERHITUNGAN BONUS |              |
|-------------------|----------------------------------------------------------------------------------------------------|--------------|
| Kode Paket : 0001 |                                                                                                    |              |
|                   | Nama Paket : Pengiriman Paket Berupa Barang Pecah Belah Ke Jakarta                                          |              |
| <b>Bonus</b>      | : 14,000,000.00                                                                                             |              |
| <b>KODE</b>       | <b>NAMA PEGAWAI</b>                                                                                         | <b>BONUS</b> |
| 0001              | Iman                                                                                                    | 1,750,000    |
| 0002              | Welton                                                                                                    | 2,770,824    |
| 0003              | Rian                                                                                                    | 1,166,662    |
| 0004              | Johan                                                                                                    | 1,750,000    |
| 0005              | Stela                                                                                                    | 875,000      |
| 0006              | Pak Wan                                                                                                    | 1,166,662    |
| 0008              | Muara                                                                                                    | 534,716      |
| 0009              | Rendi                                                                                                    | 826,378      |
| 0010              | Edi                                                                                                    | 388,878      |
| 0011              | Humaidi                                                                                                    | 583,324      |
| 0012              | Ayu                                                                                                    | 875,000      |
| 0013              | Rini                                                                                                    | 1,312,500    |
|                   |                                                                                                    | 13,999,944   |

**Gambar IV.15 Tampilan Laporan Pemberian Reward/Bonus**

#### **IV.2 Uji Coba Hasil**

#### **VI.2.1. Rencana Pengujian**

Pada tahap implementasi dan pengujian terhadap sistem pendukung keputusan pemberian reward berdasarkan tender yang dimenangkan menggunakan Metode Perbandingan Eksponensial (MPE) pada PT. Gayotama Leopropita dirancang secara sederhana, agar user dapat dengan mudah menemukan solusi pemasalahan yang dihadapi.

Pengujian merupakan bagian yang tidak dapat terpisahkan dari pembangunan sebuah sistem. Karena dengan melakukan pengujian terhadap sistem yang akan diimplementasikan maka dapat diketahui apakah sistem tersebut berjalan sesuai dengan keinginan atau tidak. Dan dimaksudkan agar kualitas dari sistem dapat terjamin sebelum diimplementasikan. Rencana pengujian yang dilakukan terhadap sistem berupa pengujian dengan menggunakan metode blackbox testing dimana pengujian lebih memfokuskan kepada kebutuhan fungsional dari user. Pengujian ini dapat menemukan kesalahan seperti :

- 1. Kesalahan Interface.
- 2. Kesalahan Struktur Data.

Pengujian dilakukan dengan cara menginputkan data pada sistem sehingga akan muncul hasil dari pengujian. Berikut adalah rencana pengujian sistem pendukung keputusan pemberian reward berdasarkan tender yang dimenangkan menggunakan Metode Perbandingan Eksponensial (MPE) pada PT. Gayotama Leopropita.

| Komponen yang<br>di uji    | Pengujian                                                           | <b>Tingkat</b><br>pengujian | Jenis pengujian |
|----------------------------|---------------------------------------------------------------------|-----------------------------|-----------------|
| Login admin                | Pengecekan<br>admin terdaftar                                       | <b>Sistem</b>               | <b>Blackbox</b> |
| Form Pekerjaan             | pengisian data<br>pekerjaan                                         | <b>Sistem</b>               | <b>Blackbox</b> |
| Form Pegawai               | pengisian data<br>Pegawai                                           | <b>Sistem</b>               | <b>Blackbox</b> |
| Form Pelanggan             | Pengisian data<br>Pelanggan                                         | <b>Sistem</b>               | <b>Blackbox</b> |
| Form Paket                 | Pengisian data<br>Paket                                             | <b>Sistem</b>               | <b>Blackbox</b> |
| Form Manajemen<br>Password | Pengisian data<br>Admin                                             | <b>Sistem</b>               | <b>Blackbox</b> |
| Form Analisa               | Proses Analisa<br>data yang<br>diinput<br>menggunakan<br>metode MPE | <b>Sistem</b>               | <b>Blackbox</b> |

**Tabel IV.1 Skenario Pengujian Sistem**

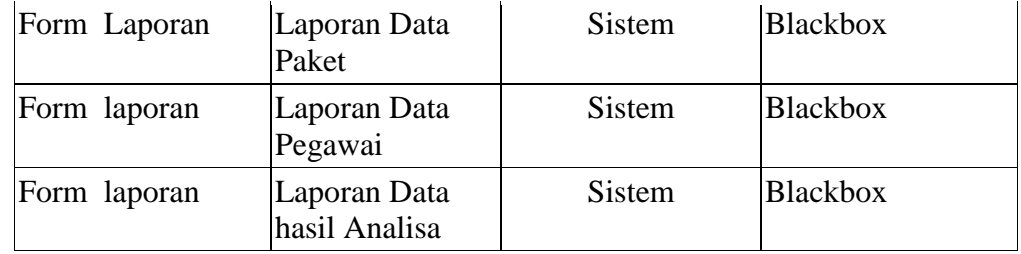

## **Tabel IV.2 Pengujian Sistem Login Admin Kasus hasil uji (Data normal)**

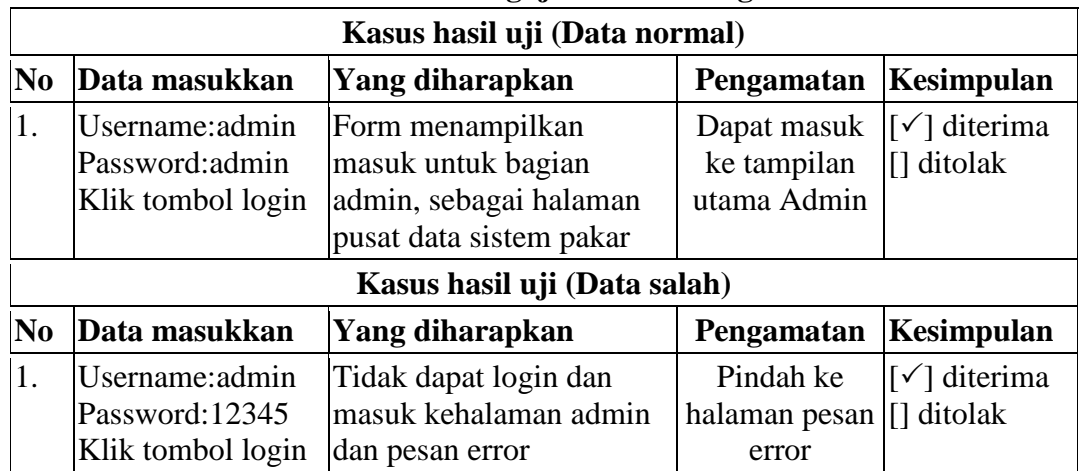

# **Tabel IV.3 Pengujian Sistem data Pekerjaan**

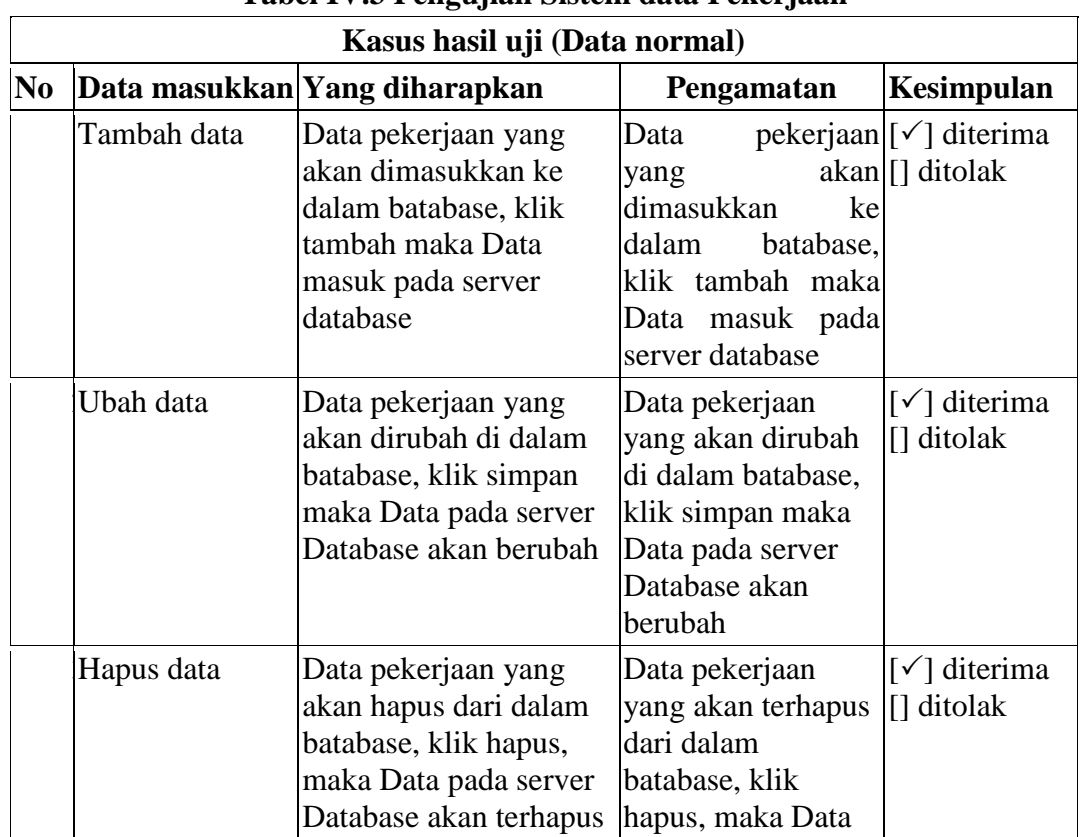

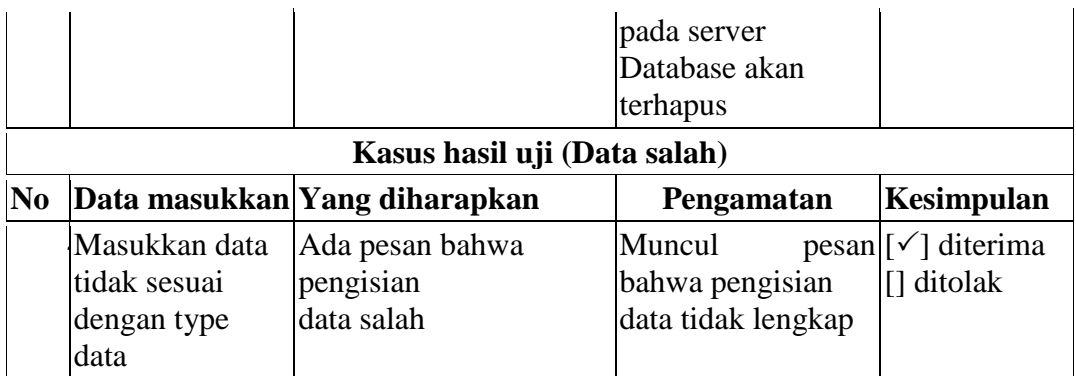

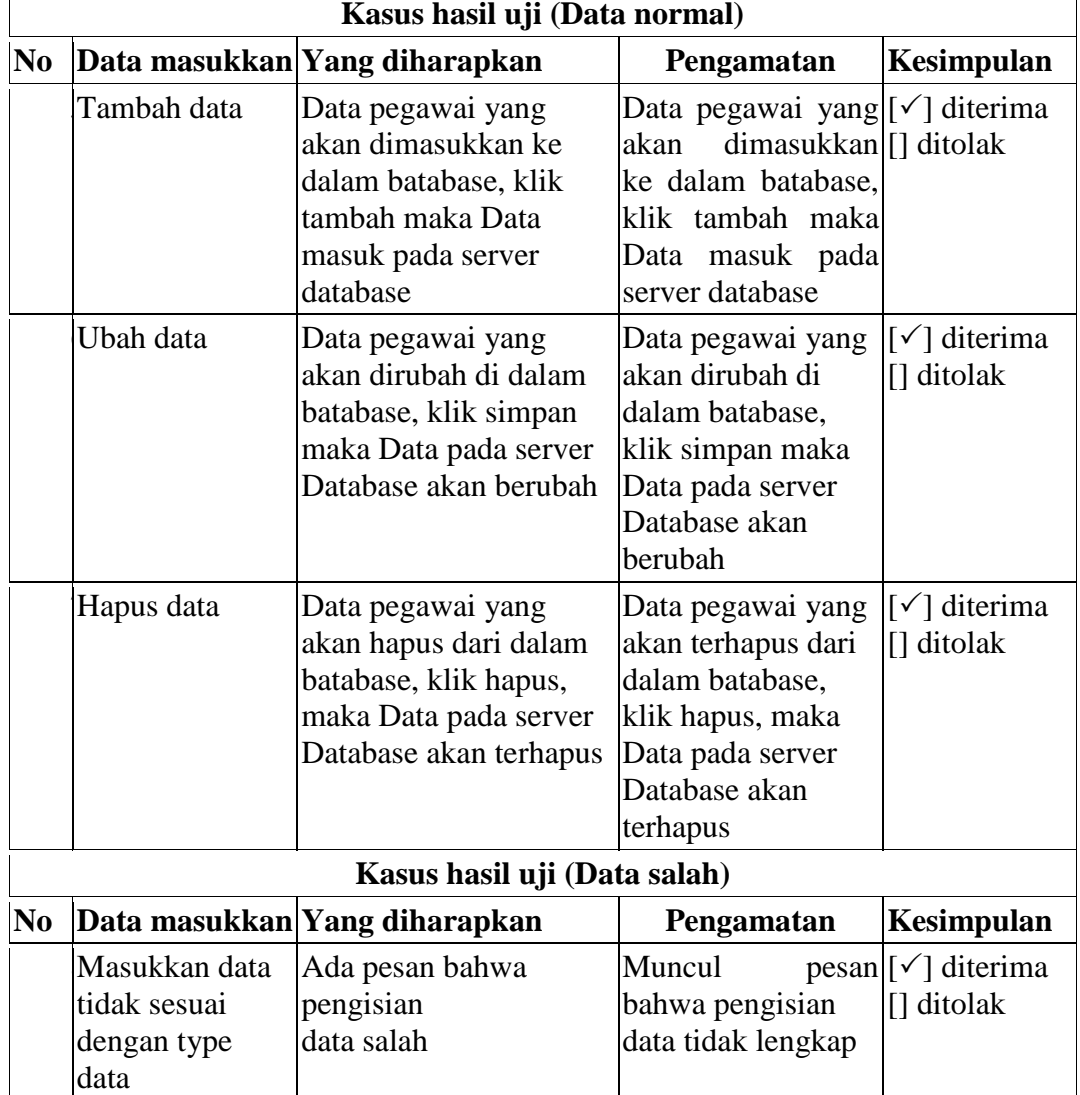

# **Tabel IV.4 Pengujian Sistem data pegawai**

 $\overline{1}$ 

# **Tabel IV.5 Pengujian Sistem data Pelanggan Kasus hasil uji (Data normal)**

┑

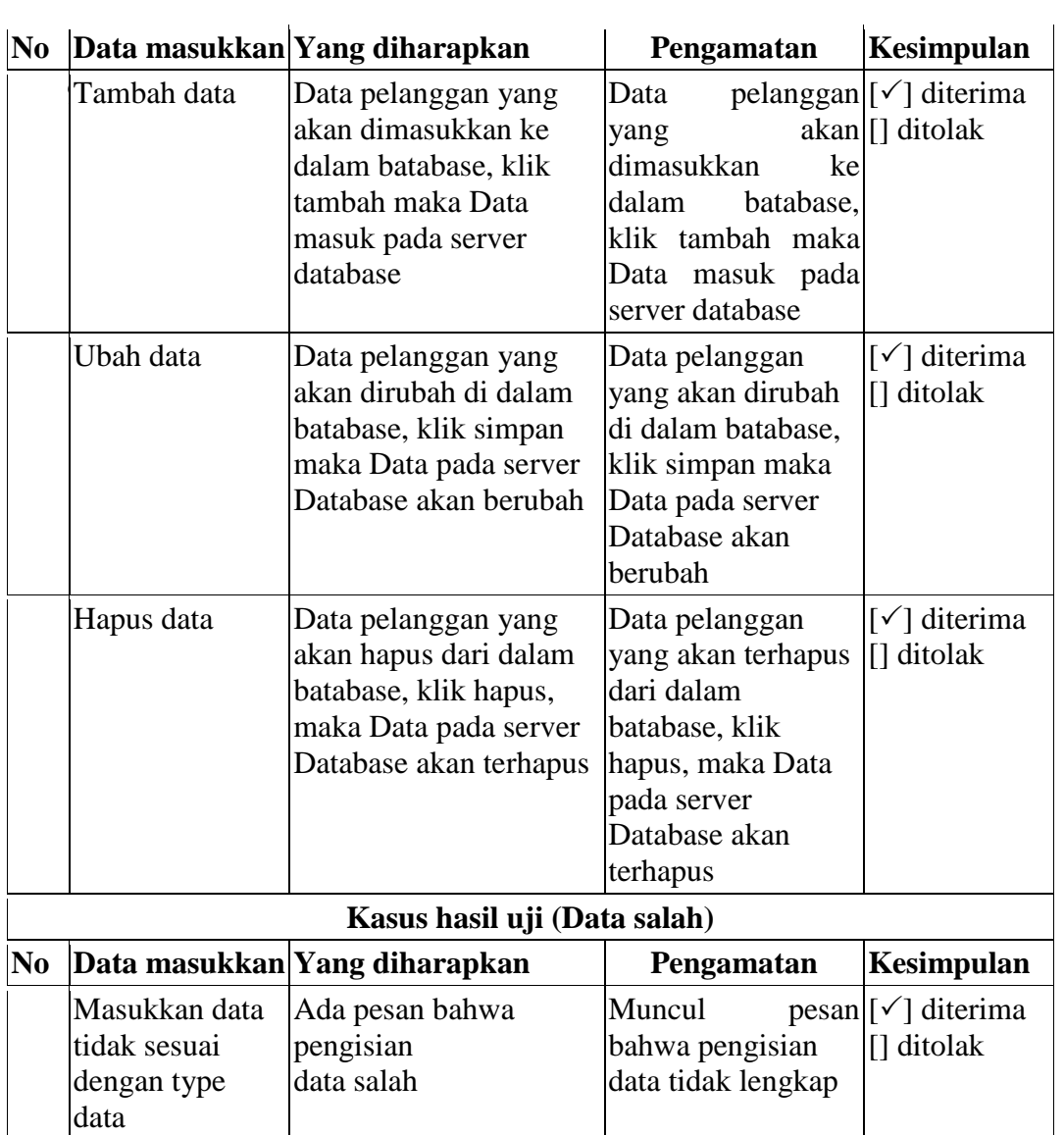

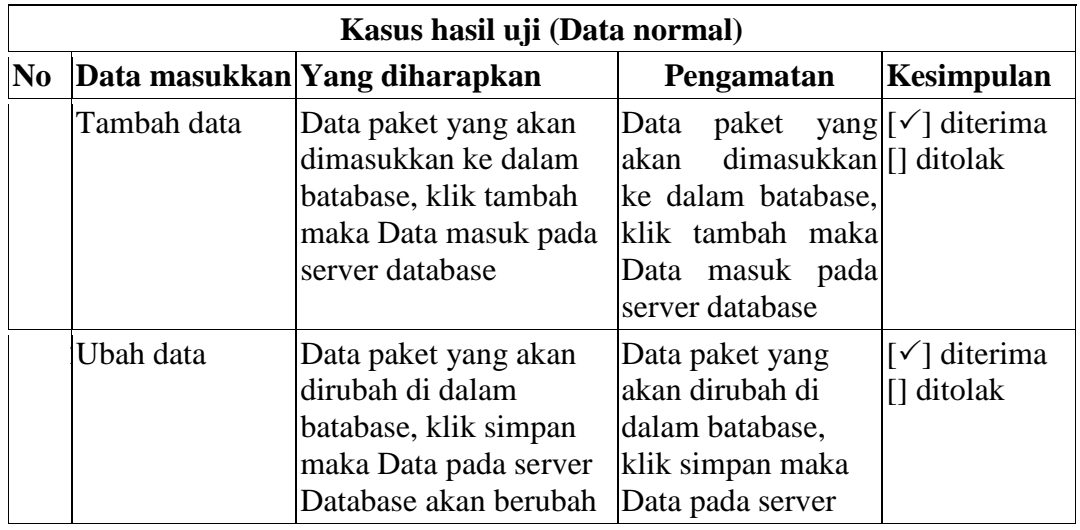

# **Tabel IV.6 Pengujian Sistem data paket**

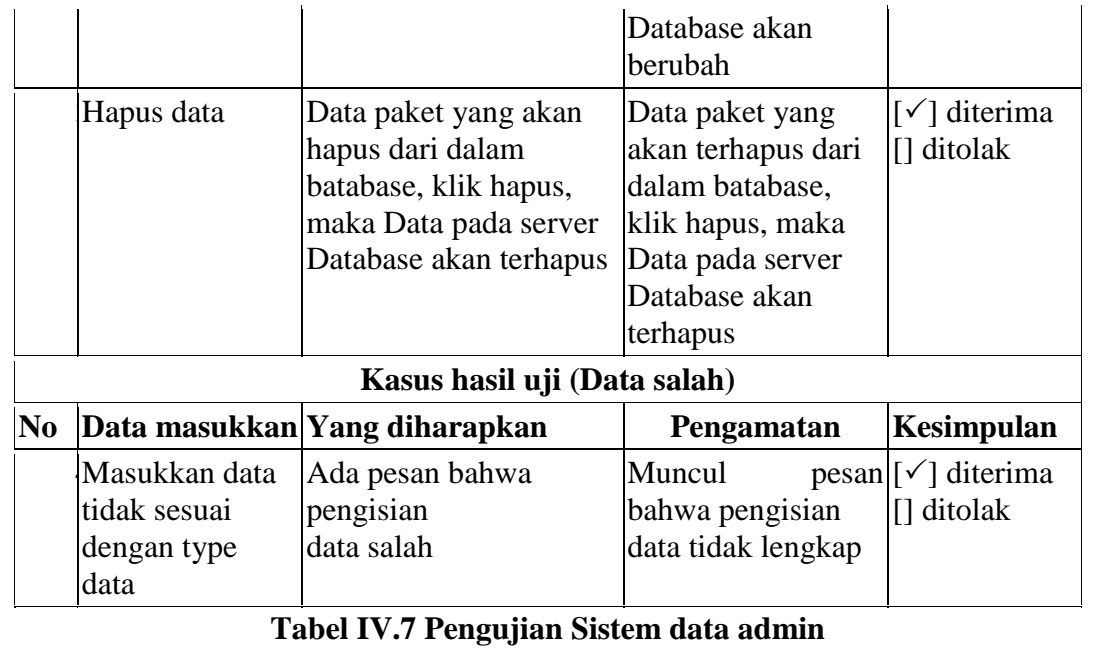

# **Tabel IV.7 Pengujian Sistem data admin**

 $\mathbf{r}$ 

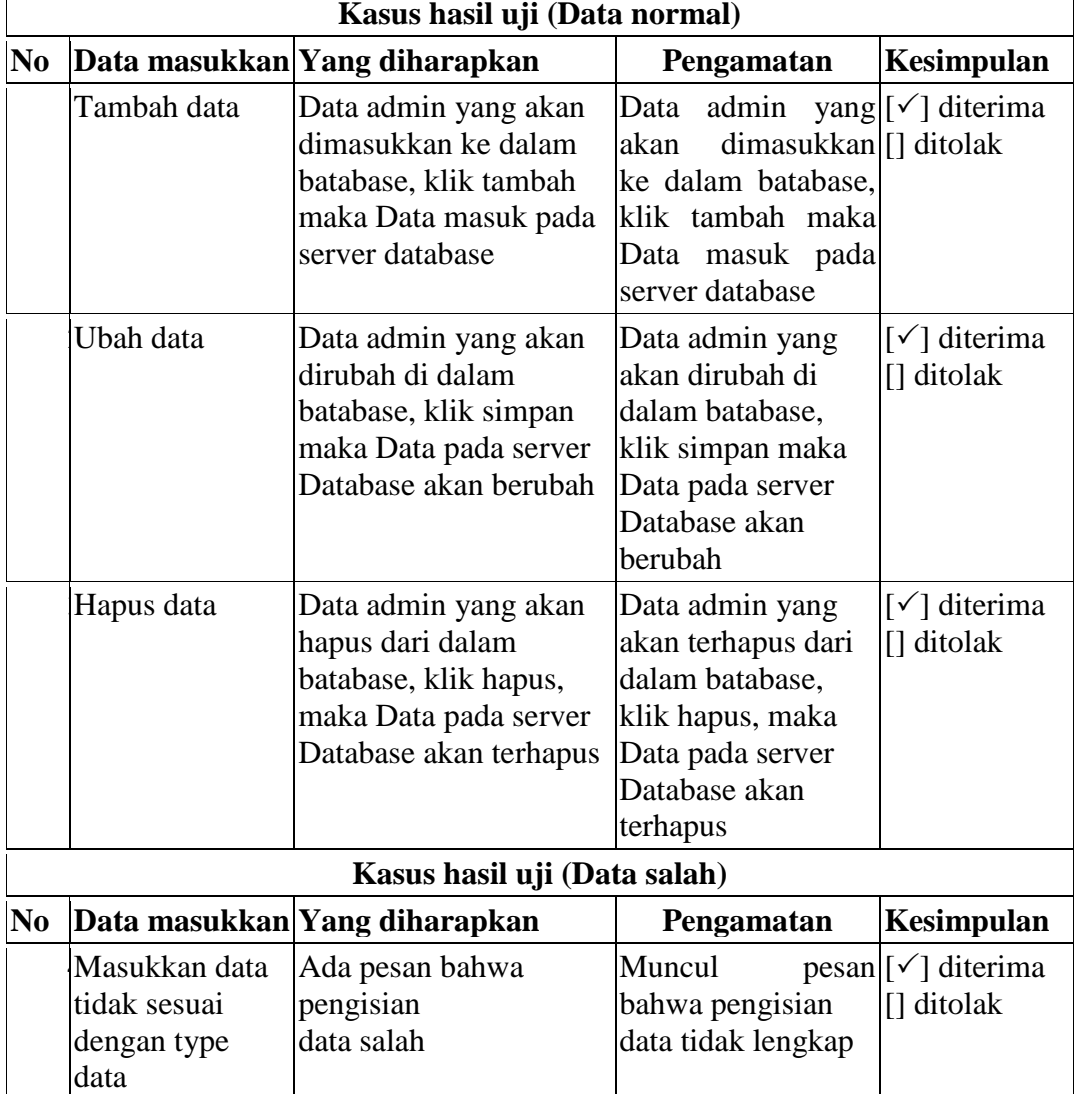

 $\overline{a}$ 

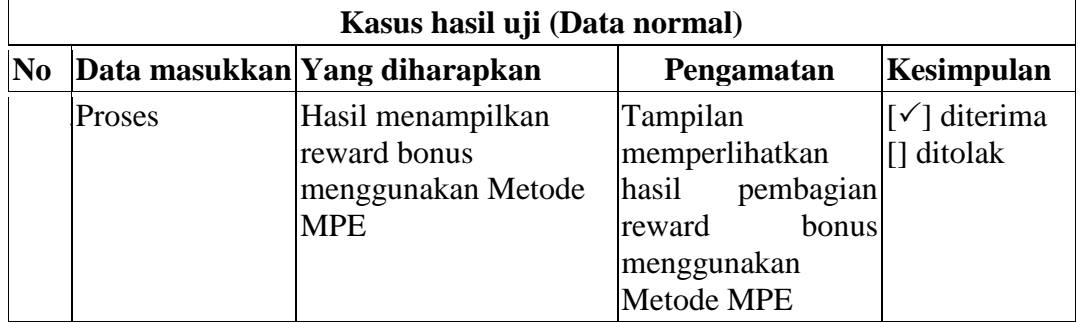

#### **Tabel IV.8 Pengujian Sistem data proses analisa**

### **VI.2.2. Pembahasan**

# **VI.2.2.1 Perangkat Keras**

Perangkat keras yang dapat digunakan untuk sistem ini antara lain ;

- 1. Prosessor Minimal Intel Pentium III
- 2. Harddisk 20 GB
- 3. Memory 128 MB
- 4. Monitor
- 5. Mouse
- 6. Printer untuk mencetak laporan
- 7. Keyboard Querty 102 Key

#### **VI.2.2.2 Perangkat Lunak**

- 1. Sistem operasi Microsoft Windows.
- 2. *Microsoft Visual Basic Net 2010*
- 3. *SQL Server 2008*
- 4. *Crystal Report 8.5*

#### **IV.3 Kelebihan dan Kelemahan Sistem**

Berdasarkan hasil tampilan program yang diperoleh, penulis menemukan kelebihan dan kelemahan dari sistem pendukung keputusan pemberian reward berdasarkan tender yang dimenangkan menggunakan Metode Perbandingan Eksponensial (MPE) pada PT. Gayotama Leopropita yang dihasilkan. Adapun kelebihan dari sistem pendukung keputusan pemberian reward berdasarkan tender yang dimenangkan menggunakan Metode Perbandingan Eksponensial (MPE) pada PT. Gayotama Leopropita yang penulis temukan antara lain

- 1. sistem pendukung keputusan pemberian reward berdasarkan tender yang dimenangkan menggunakan Metode Perbandingan Eksponensial (MPE) pada PT. Gayotama Leopropita dapat menyimpan data secara permanen didalam database, sehingga jika data tersebut dibutuhkan kembali, sistem akan mencari dengan cepat.
- 2. sistem pendukung keputusan pemberian reward berdasarkan tender yang dimenangkan menggunakan Metode Perbandingan Eksponensial (MPE) pada PT. Gayotama Leopropita ini dibuat agar memudahkan kerja pegawai dalam melakukan proses analisis pembagian reward/bonus terhadap pegawai yang melakukan setiap ítem pekerjaan.
- 3. Data yang disampaikan akan lebih akurat karena adanya validasi saat penginputan data.

Sedangkan kelemahan dari sistem pendukung keputusan pemberian reward berdasarkan tender yang dimenangkan menggunakan Metode Perbandingan Eksponensial (MPE) pada PT. Gayotama Leopropita yang dihasilkan ini antara lain :

- 1. Sistem Informasi yang dibangun belum memiliki fasilitas backup data, sehingga jika terjadi kerusakan pada server, data akan terhapus.
- 2. Tidak adanya pembagian tugas untuk setiap user, karena aplikasi dibangun untuk untuk administrator.
- 3. Data yang dimasukkan belum terkoordinasi secara baik dan sering terjadi kesalahan.
- 4. Penyimpana lebih sensitif karena mudah terserang virus.